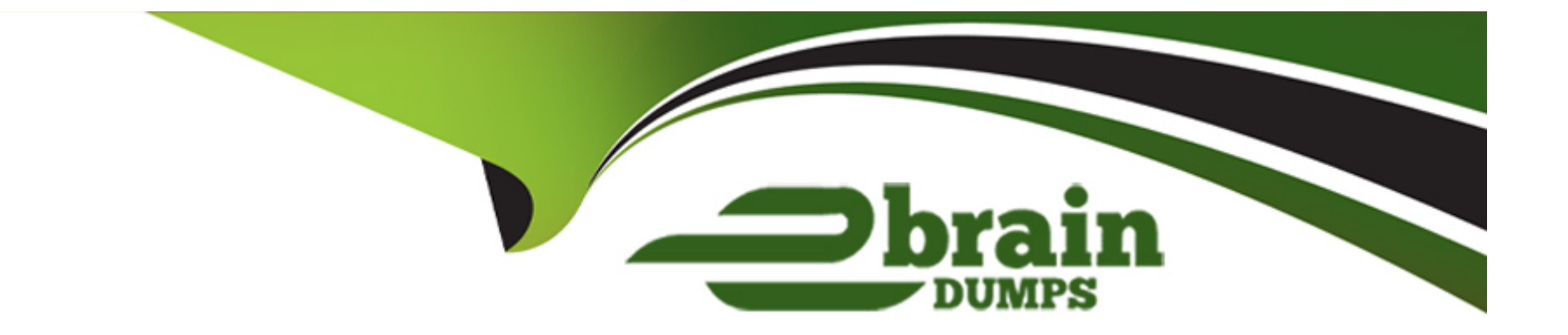

# **Free Questions for C\_HRHFC\_2311 by ebraindumps**

# **Shared by Gardner on 15-04-2024**

**For More Free Questions and Preparation Resources**

**Check the Links on Last Page**

## **Question 1**

#### **Question Type: MultipleChoice**

Which SAP ERP Enhancement Packages support Payroll Ul integration with SAPSuccessFactors Employee Central?

Note: There are 2 correct answers to this question.

#### **Options:**

- **A-** SAP ERP Enhancement Package 7
- **B-** SAP ERP Enhancement Package 4
- **C-** SAP ERP Enhancement Package 3
- **D-** SAP ERP Enhancement Package 8

#### **Answer:**

A, D

### **Question 2**

Which actions can you perform using the My Integrations tab in the Integration Center?

Note: There are 3 correct answers to this question.

#### **Options:**

**A-** Browse the integration content catalog.

- **B-** View and edit saved integrations.
- **C-** View the execution history of all integrations.
- **D-** Build new integrations.
- **E-** Manage the data model.

### **Answer:**  B, C, E

### **Question 3**

Your customer wants to migrate HR data from SAP ERP HCM to SAP SuccessFactors Employee Central. What are the benefits of using the SAP Infoporter tool?

Note: There are 3 correct answers to this question.

#### **Options:**

- **A-** Reusable configuration for migration and replication
- **B-** Support of standard PA and OM infotypes, including custom infotypes
- **C-** Continuous migration for Side-by-Side model
- **D-** Fixed scope for foundation and employee objects, as well as Time Off and Position Management modules
- **E-** Extended cleansing capabilities based on the Data Services tool

#### **Answer:**

A, B, C

### **Question 4**

With SAP ERP to Employee Central packaged integration, which of the following parameters do you need to set on a sender adapter using the OData upsert operation?

Note: There are 3 correct answers to this question.

#### **Options:**

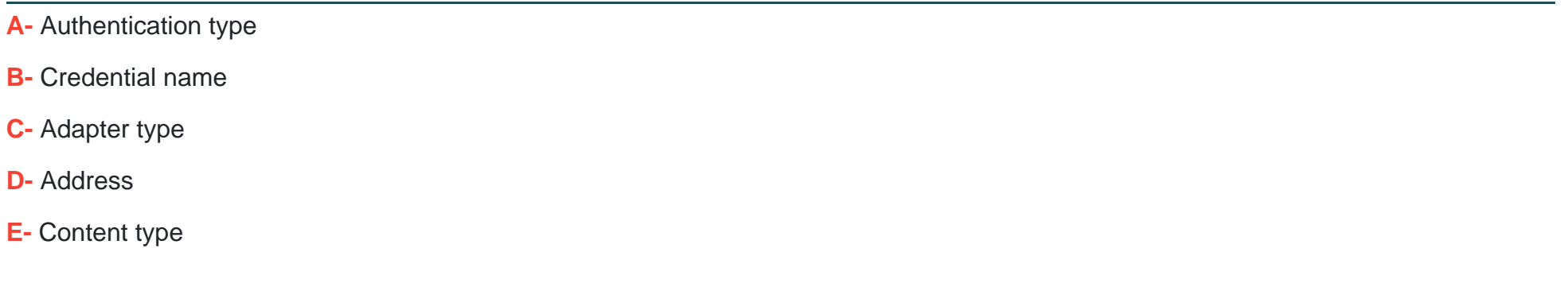

### **Answer:**

B, C, D

### **Question 5**

Your customer is integrating a new Ul with SAP ERP HCM for employee self-service scenarios. Which picklist values do you use for the Rule Type field to trigger the business rule?

Note: There are 3 correct answers to this question.

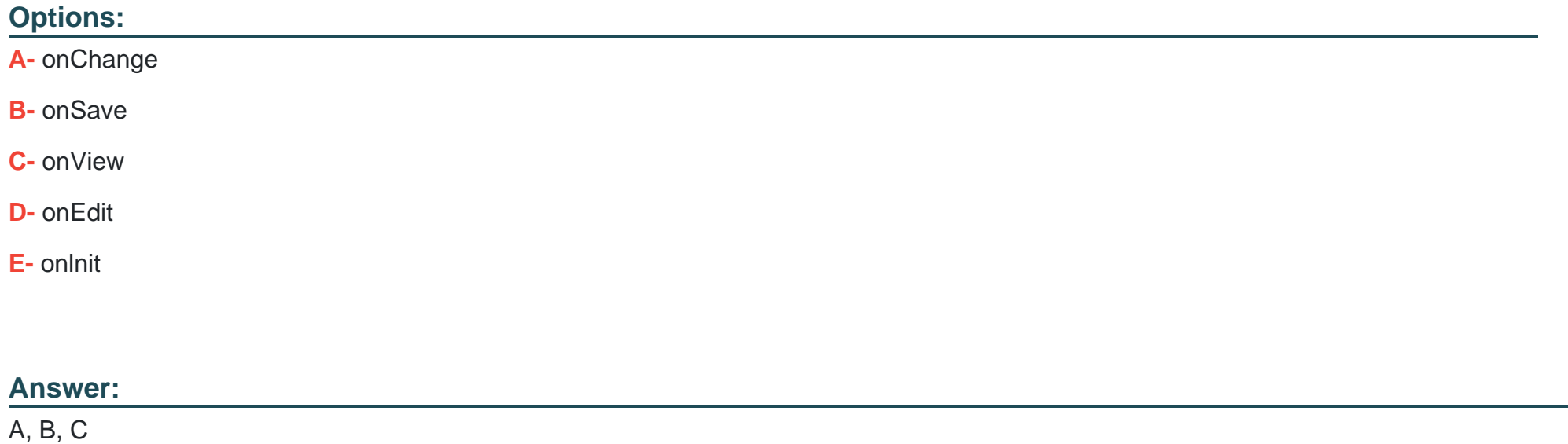

### **Question 6**

Which of the following formats can you use when you extract data from SAP SuccessFactors using the Compound Employee API?

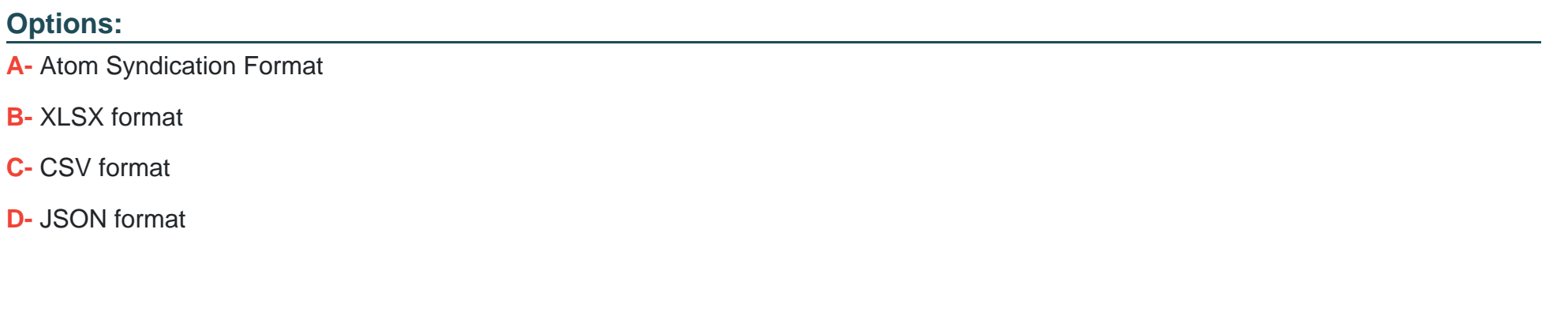

#### **Answer:**

A

### **Question 7**

**Question Type: MultipleChoice**

Which program do you use to download the cost center data from SAP ERP in the CSV file format?

#### **Options:**

**A-** COSTCENTER\_REPL\_CC\_CSV

**B- ODTF\_REPL\_CC\_CSV** 

**C-** EC\_COST\_REPL\_CC\_CSV

**D-** COSMAS\_REPL\_CC\_CSV

#### **Answer:**

B

### **Question 8**

**Question Type: MultipleChoice**

What does SAP recommend you do when you experience problems with modifying the OData API data model?

**Options:** 

- **A-** Refresh the Web browser.
- **B-** Manually refresh the cache.
- **C-** Logout/login of SAP SuccessFactors.

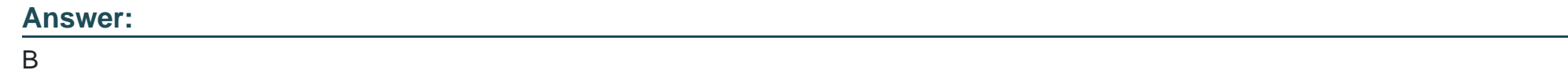

### **Question 9**

**Question Type: MultipleChoice**

Which BAdl do you use for custom field mapping with data replication from SAP ERP HCM to SAP SuccessFactors Employee Central?

#### **Options:**

- **A-** EX\_ECPAO\_EMP DATA.MODIFY
- **B-** EX\_ECPAO\_EMP\_VAUDITY\_TAB
- **C-** EX\_ECPAO\_EMP\_DATA\_E)CrRACT\_OUT
- **D-** EX\_ECPAO\_EMP\_USYID\_PRN\_UNM\_MAP

#### **Answer:**

C

To Get Premium Files for C\_HRHFC\_2311 Visit

[https://www.p2pexams.com/products/c\\_hrhfc\\_231](https://www.p2pexams.com/products/C_HRHFC_2311)1

For More Free Questions Visit [https://www.p2pexams.com/sap/pdf/c-hrhfc-231](https://www.p2pexams.com/sap/pdf/c-hrhfc-2311)1